## PRESELEZIONE ZR HS 2014 - programma team ZiRconiuM

## Condizioni iniziali e specifiche della gara:

Le simulazioni dovranno essere fatte in FreeMode.

La gara dovrà iniziare con lo SPHERES blu fermo posizionato nell'origine, mentre lo SPHERES rosso (posizionato inizialmente nel punto  $X=0$ ,  $Y=0.5$ m,  $Z=0$ ) dovrà muoversi lungo una traiettoria che tocchi i punti:

- 1.  $A=(0.5m, 0.5m, 0)$
- 2. B= $(0.5m, -0.5m, 0)$
- 3.  $C=(-0.5m, -0.5m, 0.5m)$ ,
- 4. ritornando e fermandosi al punto di partenza.

Si considera terminata la trajettoria nel momento in cui la distanza dal punto di partenza scende al di sotto di 1 cm o, nel caso questo non accada, quando la trajettoria raggiunge la distanza minima dal punto di partenza.

Verranno assegnati:

- 10 punti ad ognuno;  $\bullet$
- 0.1 punto in meno per ogni 1s di maggior tempo rispetto al minore assoluto;
- 0.1 punto in meno per ogni 1 cm/s di velocità al termine della traiettoria;
- 0.2 punti in meno per ogni 1 cm di distanza minima da ciascuno dei quattro punti indicati  $(A, B, C, C)$ punto di partenza).
- 1 punto in meno per ciascuna situazione anomala macroscopica (ad es. il movimento dello  $\bullet$ SPHERES sbagliato; traiettoria corretta ma sul piano sbagliato, ecc.)

Il punteggio che in certe situazioni viene visualizzato durante la simulazione NON ha alcun valore, in quanto si riferisce ad altre gare.

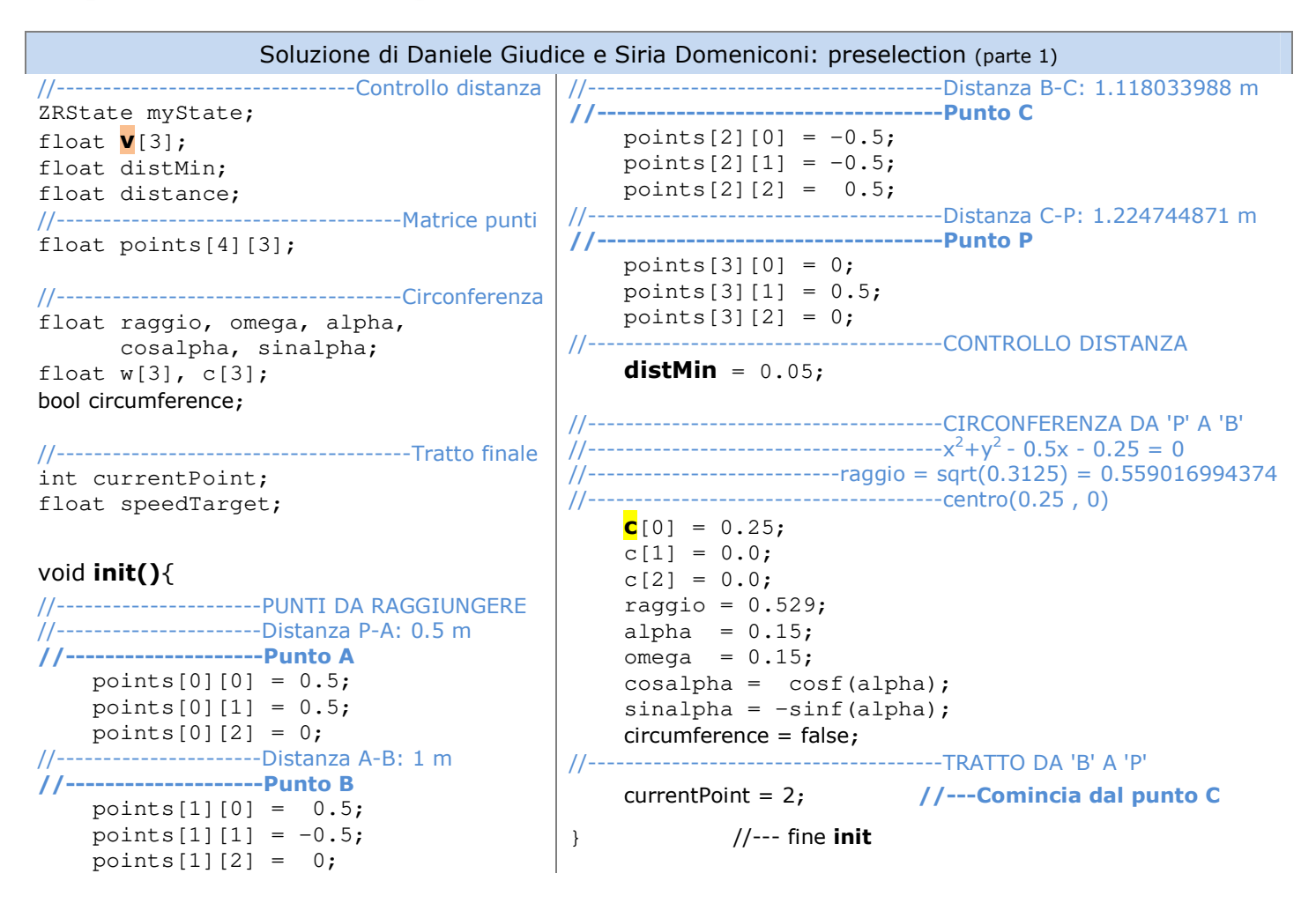

## **PRESELEZIONE ZR HS 2014 –** programma **team ZiRconiuM** pag. 2/2

```
Soluzione (parte 2) Soluzione (parte 3)
void loop(){ 
     if (distanceToPoint(3) < 0.16f 
     && circumference){ 
         v[0]=myState[3]*-50.0f; 
        v[1]=myState[4]*-50.0f;
        v[2] = myState[5] * -50.0f; api.setForces(v); 
     } 
     else 
     if ( !circumference ){ 
        if(distanceToPoint(1) > distMin) 
            circumference2D(); 
        else{ 
            circumference = true; 
           c[0] = 0.0; } 
     } 
     else 
            manualPositionTarget(2); 
} //--- fine loop
                                              //------------------------------------Funzioni di servizio
                                              void mathVecMultipl (float *v, float *a, 
                                                                   float k, int lenght){ 
                                                  for(int i = 0; i<lenght; i^{++})
                                                      v[i] = a[i] * k;} 
                                              float distanceToPoint(int point){ 
                                                   api.getMyZRState(myState); 
                                                   mathVecSubtract(v, points[point], myState, 3);
                                                   return mathVecMagnitude(v,3); 
                                              } 
//-------------------------------------------------------Funzione Circonferenza
void circumference2D(){ 
     api.getMyZRState(myState); 
    \mathbf{v}[0] = mvState[0];
    v[1] = myState[1];
    v[2] = myState[2] = 0.0; mathVecSubtract (v,v,c,3); //----Traslazione centro
    mathVecNormalize(v, 3);
    w[0] = c[0] + raggio * (v[0] * cosalpha - v[1] * sinalpha); w[1] = c[1] + raggio * (v[0] * sinalpha + v[1] * cosalpha); 
    w[2] = 0.0; mathVecSubtract (v, w, myState, 3); 
     mathVecNormalize (v, 3); 
     mathVecMultipl (v, v, omega*raggio, 3) ; 
     api.setVelocityTarget(v); 
} 
//-----------------------------------------------Funzione manualPositionTarget 
void manualPositionTarget (float speed){ 
       distance = distanceToPoint (currentPoint); 
      if (distance < distMin*2){ 
              currentPoint++; 
              api.setVelocityTarget(c); 
              return; 
      }
      speedTarget = distance * Speed - distance * distance * 0.1;if(speedTarget > 0.055)speedTarget = 0.055;for (int i = 0; i < 3; i++)
              v[i] = speedTarget * (points[currentPoint][i] - myState[i]) /distance; 
      api.setVelocityTarget(v);
```